Informatyka 2, studia stacjonarne I stopnia

Deklaracja tablicy dwuwymiarowej

Rok akademicki 2017/2018, Pracownia nr 1

## Informatyka 2

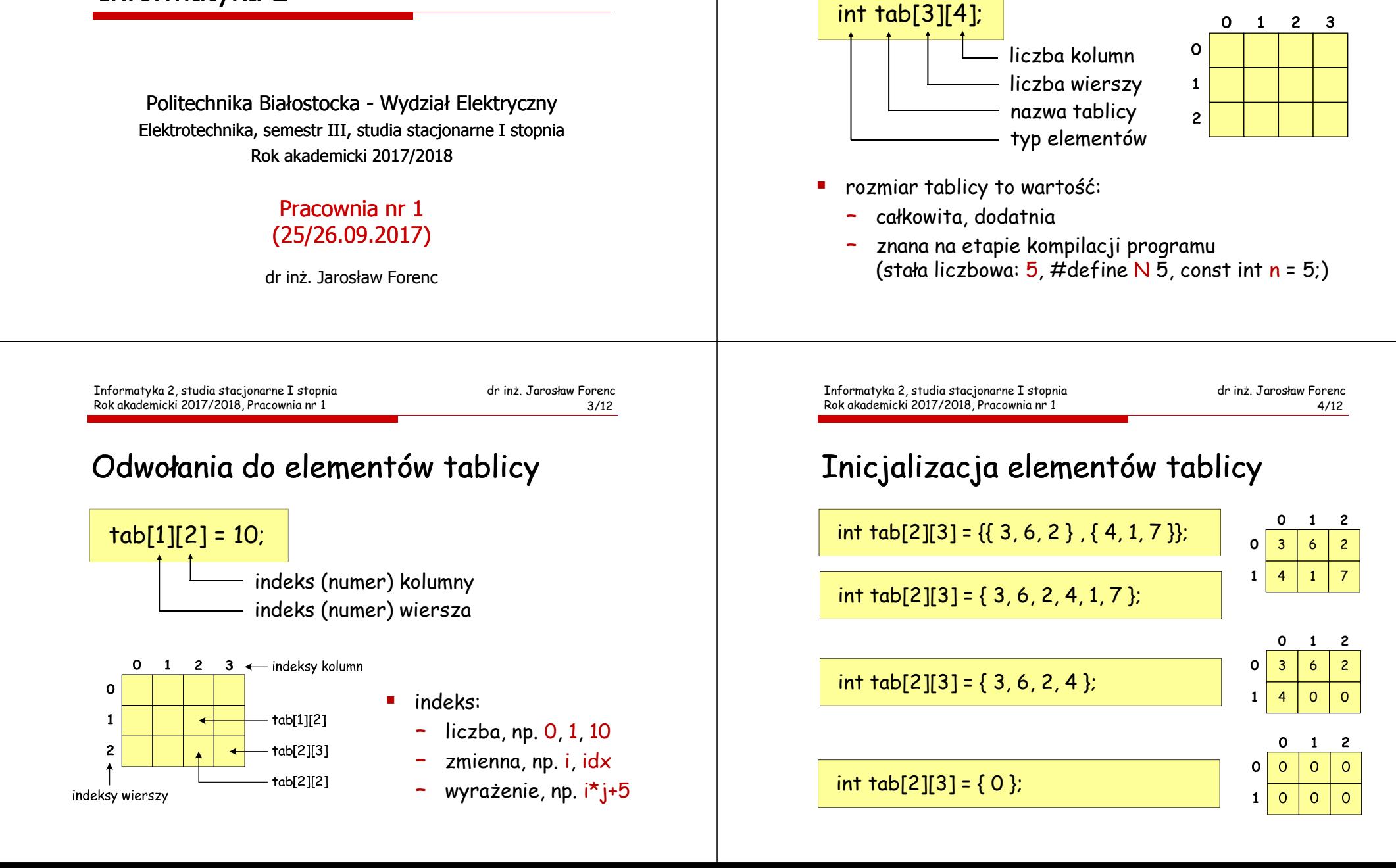

## Przykład - operacje na macierzy

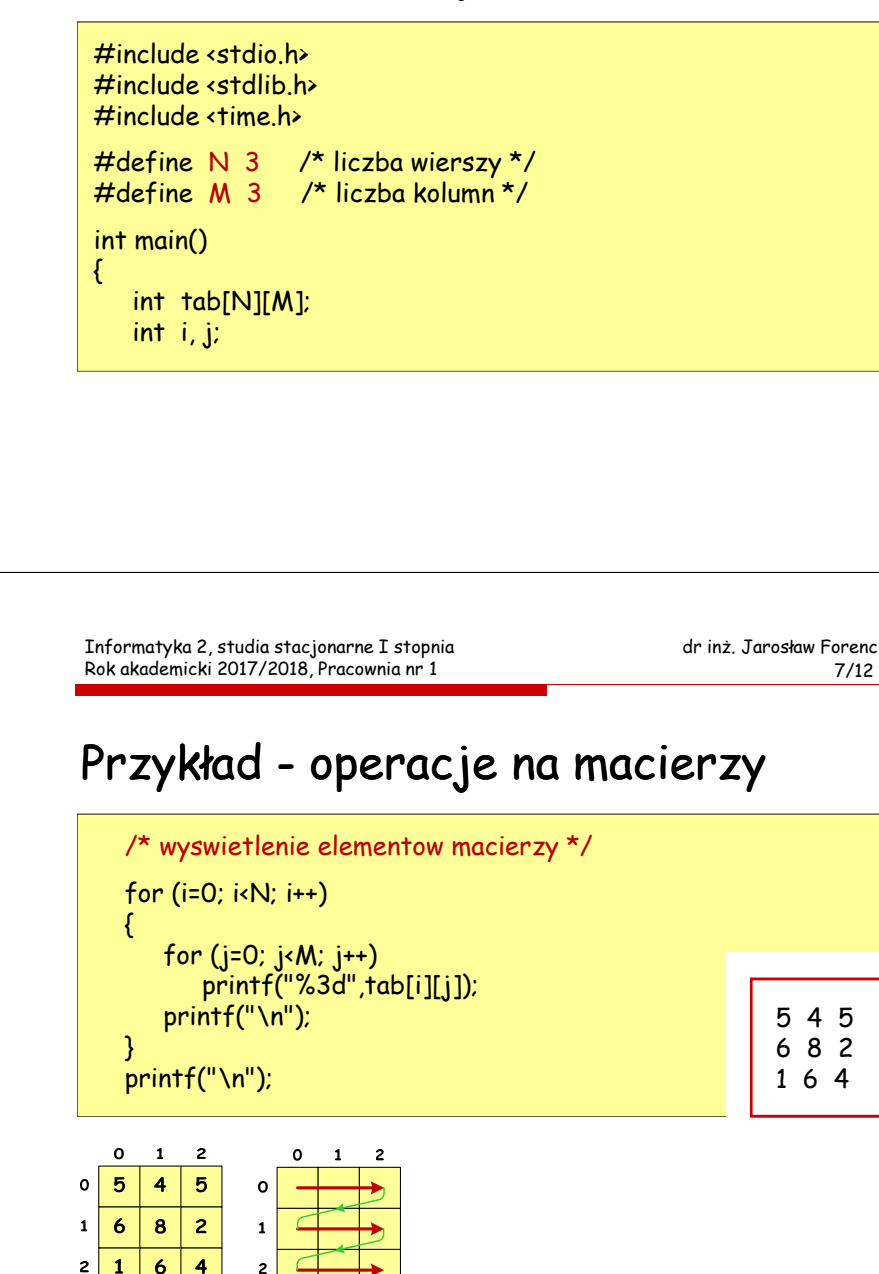

## Przykład - operacje na macierzy

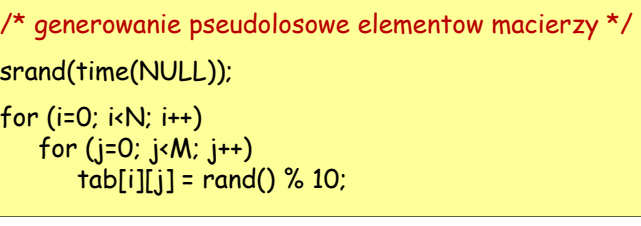

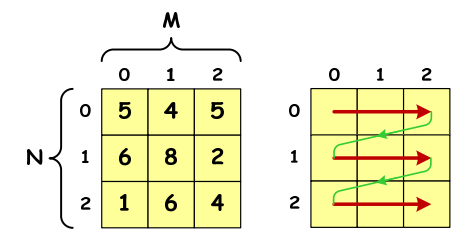

Informatyka 2, studia stacjonarne I stopnia Rok akademicki 2017/2018, Pracownia nr 1

dr inż. Jarosław Forenc<br>8/12 8/12

## Przykład - operacje na macierzy

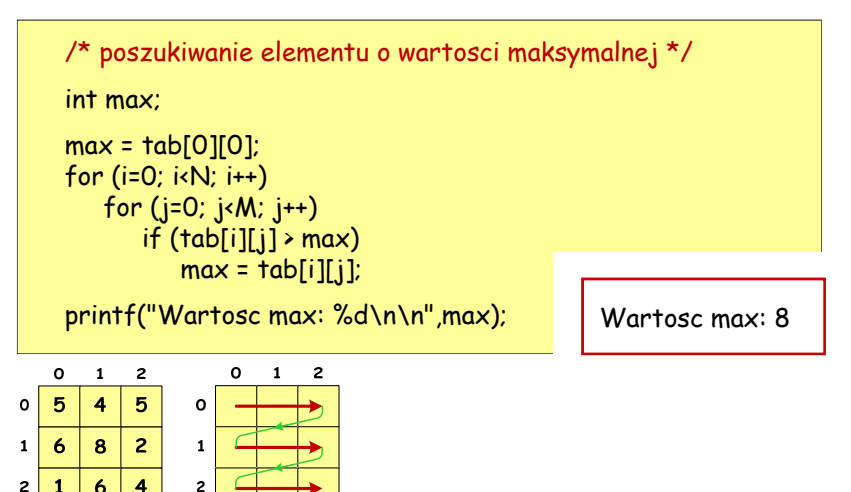

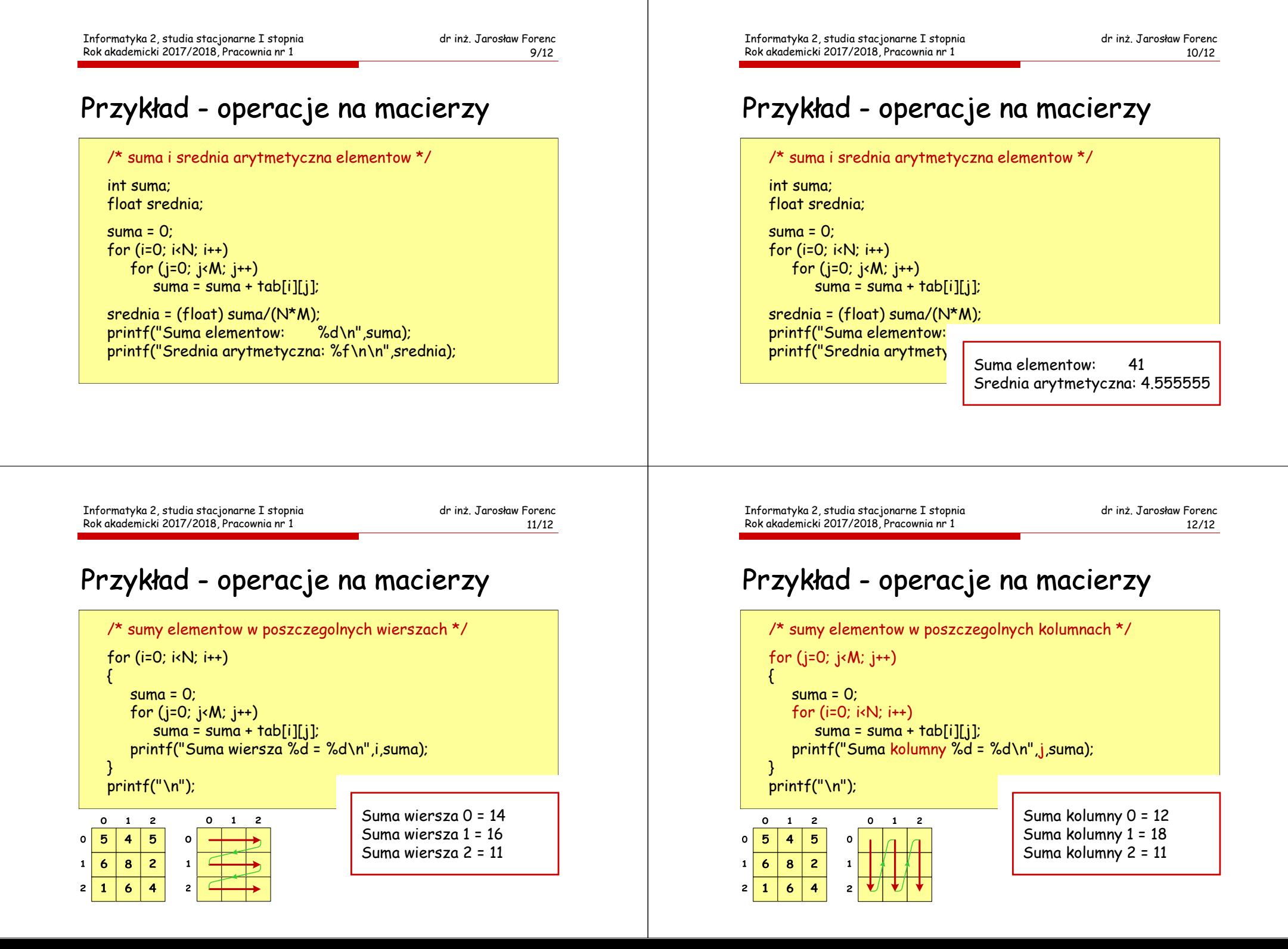